Programmation C++

2 ème année Informatique

#### J. Allali julien.allali@labri.fr

ENSEIRB

Prog. C++

<span id="page-0-0"></span> $299$ 

メロメメ 御きメモ メキモメ

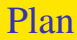

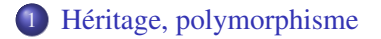

∍

 $299$ 

メロトメ 御 トメ ミトメ ミト

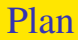

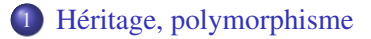

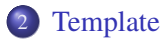

∍

 $299$ 

メロトメ 御 トメ ミトメ ミト

Héritage, polymorphisme

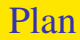

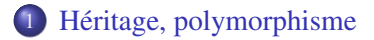

B

<span id="page-3-0"></span> $299$ 

メロトメ 御 トメ ミトメ ミト

### Héritage: définition

L'héritage est un mécanisme permettant de construire un type T à par d'un autre type Base. Le type T se retrouve doté de comportements (méthodes) et propriétés (attributs) du type de Base. Une relation de typage relie ces deux types: T est un sous-type de Base (ou classe dérivée de Base) tandis que Base est un super-type de T.

<span id="page-4-0"></span> $\Omega$ 

イロト (何) (ミ) (ミ) ニヨ

### Héritage: définition

L'héritage est un mécanisme permettant de construire un type T à par d'un autre type Base. Le type T se retrouve doté de comportements (méthodes) et propriétés (attributs) du type de Base. Une relation de typage relie ces deux types: T est un sous-type de Base (ou classe dérivée de Base) tandis que Base est un super-type de T.

En  $C_{++}$ , les membres hérités et la relation de typage qu'il existe entre  $\tau$  et Base ne sont pas necessairement visible de l'exterieur.

 $\Omega$ 

K ロ K K @ K K 경 K X 경 K (경 X )

## Héritage: définition

L'héritage est un mécanisme permettant de construire un type T à par d'un autre type Base. Le type T se retrouve doté de comportements (méthodes) et propriétés (attributs) du type de Base. Une relation de typage relie ces deux types: T est un sous-type de Base (ou classe dérivée de Base) tandis que Base est un super-type de T.

En  $C_{++}$ , les membres hérités et la relation de typage qu'il existe entre  $\tau$  et Base ne sont pas necessairement visible de l'exterieur.

La relation est indiquée lors de la déclaration de T:

```
class T: public Base{ ...
```
Nous reviendrons sur le sens du **public** plus tard.

イロト K個 K K ミト K ミト ニヨー りんぴ

#### Héritage: exemple

Voici un exemple classique d'héritage:

```
class Tuyau{
  double _diametre;
public:
 double debit() const;
 double diametre() const;
};
```

```
class TuyauPer : public Tuyau{
  double _densite;
public:
  double densite() const:
};
```
 $A \equiv \begin{pmatrix} 1 & 0 & 0 \\ 0 & 0 & 0 \\ 0 & 0 & 0 \\ 0 & 0 & 0 \\ 0 & 0 & 0 \\ 0 & 0 & 0 \\ 0 & 0 & 0 \\ 0 & 0 & 0 \\ 0 & 0 & 0 & 0 \\ 0 & 0 & 0 & 0 \\ 0 & 0 & 0 & 0 \\ 0 & 0 & 0 & 0 \\ 0 & 0 & 0 & 0 & 0 \\ 0 & 0 & 0 & 0 & 0 \\ 0 & 0 & 0 & 0 & 0 \\ 0 & 0 & 0 & 0 & 0 & 0 \\ 0 & 0 & 0 & 0 & 0 & 0 \\ 0 & 0 & 0 &$ 

 $QQ$ 

#### Héritage: exemple

Voici un exemple classique d'héritage:

```
class Tuyau{
  double _diametre;
public:
 double debit() const;
  double diametre() const; };
};
                               class TuyauPer : public Tuyau{
                                 double _densite;
                               public:
                                 double densite() const:
```

```
TuyauPer tper;
Tuyau &tuyau=tper; // relation de typage
tper.densite(); / / ok
tuyau.densite(); // erreur!
tper.debit(); / / ok
```
 $\Omega$ 

 $A \equiv \begin{pmatrix} 1 & 0 & 0 \\ 0 & 0 & 0 \\ 0 & 0 & 0 \\ 0 & 0 & 0 \\ 0 & 0 & 0 \\ 0 & 0 & 0 \\ 0 & 0 & 0 \\ 0 & 0 & 0 \\ 0 & 0 & 0 & 0 \\ 0 & 0 & 0 & 0 \\ 0 & 0 & 0 & 0 \\ 0 & 0 & 0 & 0 \\ 0 & 0 & 0 & 0 & 0 \\ 0 & 0 & 0 & 0 & 0 \\ 0 & 0 & 0 & 0 & 0 \\ 0 & 0 & 0 & 0 & 0 & 0 \\ 0 & 0 & 0 & 0 & 0 & 0 \\ 0 & 0 & 0 &$ 

Héritage: pointeurs et référence

L'utilisation de la relation de typage ne peut se faire qu'avec les pointeurs ou les références.

 $209$ 

 $\mathbf{A} \equiv \mathbf{A} + \mathbf{A} \mathbf{B} + \mathbf{A} \equiv \mathbf{A} + \mathbf{A} \equiv \mathbf{A}$ 

## Héritage: pointeurs et référence

L'utilisation de la relation de typage ne peut se faire qu'avec les pointeurs ou les références.

En effet, pour faire jouer la relation de sous-typage on souhaite manipuler une même instance à travers différentes variables de types différents.

 $209$ 

イロト イ押 トイラ トイラ トーラ

# Héritage: pointeurs et référence

L'utilisation de la relation de typage ne peut se faire qu'avec les pointeurs ou les références.

En effet, pour faire jouer la relation de sous-typage on souhaite manipuler une même instance à travers différentes variables de types différents.

```
TuyauPer tper;
Tuyau t=tper; // Erreur !
Tuyau *p=&tper; / / ok
Tuyau &r=tper; / / ok
TuyauPer &r2=r; // Erreur !
```
イロト (個) イミドイミド ニミーのなび

### Héritage: appel de méthodes

En C++ l'appel de méthode doit être vu comme un appel de fonction avec passage d'un permier paramètre caché (this dans la méthode).

 $209$ 

イロト イ押 トイラ トイラ トーラ

### Héritage: appel de méthodes

En C++ l'appel de méthode doit être vu comme un appel de fonction avec passage d'un permier paramètre caché (this dans la méthode). Lors d'un appel, la méthode choisie est celle du type de la variable. Si la méthode n'est pas présente directement dans le type, c'est la méthode compatible de son parent le plus proche qui est choisie.

<span id="page-13-0"></span> $209$ 

イロト イ押 トイラ トイラ トーラ

# Héritage: appel de méthodes

En C++ l'appel de méthode doit être vu comme un appel de fonction avec passage d'un permier paramètre caché (this dans la méthode). Lors d'un appel, la méthode choisie est celle du type de la variable. Si la méthode n'est pas présente directement dans le type, c'est la méthode compatible de son parent le plus proche qui est choisie.

```
class Af
public:
  void f(char) { puts('A\n'A')};};
class B:public Apublic:
  void f(int) { puts('B\nu'); }};
class C:public B();
                                      C c;
                                      c.f(1) ; // =>Bc.f('a'); // =>B
                                      c.A::f('A'); // => A
                                      c.B::f('a'); // \Rightarrow BB &b=c;
                                      b.f('a); // => B
```
On utilise l'opérateur de porter pour désigner la m[éth](#page-13-0)[od](#page-15-0)[e](#page-13-0) [à](#page-14-0) [a](#page-15-0)[p](#page-3-0)[p](#page-4-0)[ele](#page-39-0)[r.](#page-3-0)

<span id="page-14-0"></span> $2990$ 

# Héritage: appel

```
class A\{public:
 void m() { }
};
                                   class B : public A\{public:
                                    void m() {}};
B b;
A a;
A &r=b;
b.m(); // b est de type B => B::m()
a.m(); // a est de type A => A : m()r.m(); // r est de type A \Rightarrow A::m()A \times p = \&b;p \rightarrow m(); // p est de type A* => A::m()
```
<span id="page-15-0"></span>メロトメ 御 トメ きょくきょうき

Le "mangling" désigne la façon de générer un nom de symbole à partir d'une fonction ou méthode:

```
$g++ -c /tmp/mang.c
$nm mang.o
         U __gxx_personality_v0
00000000 T _ZN1A1mEv
00000006 T _ZN1B1mEv
```
La première fonction correspond à  $A::\mathfrak{m}()$ , la deuxième à  $B::\mathfrak{m}()$ 

イロト (個) イミドイミド ニミーのなび

Le "mangling" désigne la façon de générer un nom de symbole à partir d'une fonction ou méthode:

```
$g++ -c /tmp/mang.c
$nm mang.o
         U __gxx_personality_v0
00000000 T _ZN1A1mEv
00000006 T _ZN1B1mEv
```
La première fonction correspond à  $A::\mathfrak{m}(\cdot),$  la deuxième à  $B::\mathfrak{m}(\cdot)$ Il faut savoir que cette étape d'encodage n'est pas normalisée et est propre à chaque compilateur. Ainsi, les objets compilés avec un compilateur ne seront sans doute pas exploitable avec un autre compilateur!

イロト K個 K K ミト K ミト ニヨー りんぴ

Le "mangling" désigne la façon de générer un nom de symbole à partir d'une fonction ou méthode:

```
$g++ -c /tmp/mang.c
$nm mang.o
         U __gxx_personality_v0
00000000 T _ZN1A1mEv
00000006 T _ZN1B1mEv
```
La première fonction correspond à  $A::\mathfrak{m}(\cdot),$  la deuxième à  $B::\mathfrak{m}(\cdot)$ Il faut savoir que cette étape d'encodage n'est pas normalisée et est propre à chaque compilateur. Ainsi, les objets compilés avec un compilateur ne seront sans doute pas exploitable avec un autre compilateur! En C, il n'y a pas de "mangling", une fonction génère un symbole de même nom que cette fonction.

イロト K個 K K ミト K ミト ニヨー りんぴ

Le "mangling" désigne la façon de générer un nom de symbole à partir d'une fonction ou méthode:

```
$g++ -c /tmp/mang.c
$nm mang.o
         U __gxx_personality_v0
00000000 T _ZN1A1mEv
00000006 T _ZN1B1mEv
```
La première fonction correspond à  $A::\mathfrak{m}(\cdot),$  la deuxième à  $B::\mathfrak{m}(\cdot)$ Il faut savoir que cette étape d'encodage n'est pas normalisée et est propre à chaque compilateur. Ainsi, les objets compilés avec un compilateur ne seront sans doute pas exploitable avec un autre compilateur!

En C, il n'y a pas de "mangling", une fonction génère un symbole de même nom que cette fonction.

Le "mangling" permet la mise en oeuvre de la surcharge, des espaces de nom, des méthodes de classes... イロト (個) (ミ) (ミ) (ミ) ミニのなぐ

J. Allali julien.allali@labri.fr (ENSE) [Programmation C++](#page-0-0) 2006 9/26

#### Héritage: et constructeur

Lors de la contruction d'une instance de la classe Fille, sa classe de base, la classe Mere doit elle aussi être initialisée.

Pour initialiser la partie Mere, le compilateur ajoute un appel au constructeur par défault:

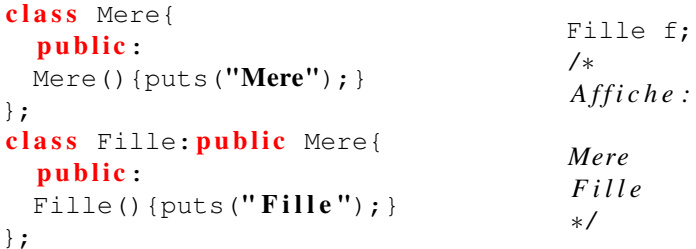

 $\Omega$ 

イロト (何) (ミ) (ミ) ニヨ

Lors de la contruction d'une instance de la classe  $F$ ille, sa classe de base, la classe Mere doit elle aussi être initialisée.

Pour initialiser la partie Mere, le compilateur ajoute un appel au constructeur par défault:

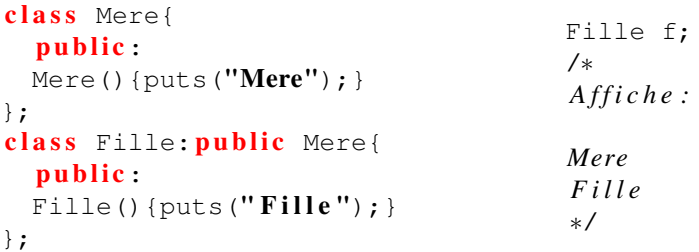

Comment faire si la classe Mere n'a pas de constructeur par défaut?

 $\Omega$ 

イロト イ押 トイラ トイラ トーラ

### Héritage: et constructeur

On peut indique le constructeur à appeler comme ceci:

```
class Mere{
  public:
  Mere(int i){puts("Mere");}
};
class Fille: public Mere{
  public:
  Fille():Mere(1)
  \{puts(''Fille'');\}};
                                           Fille f;
                                           / ∗
                                           A f f i c h e :
                                           Mere
                                           F i l l e
                                           ∗ /
```
L'appel au constructeur de la classe Mere doit se faire avant l'initialisation des attributs de la classe.

Dans le cas contraire le compilateur inverse les initialisations.

 $\Omega$ 

 $A \equiv \begin{pmatrix} 1 & 0 & 0 \\ 0 & 0 & 0 \\ 0 & 0 & 0 \\ 0 & 0 & 0 \\ 0 & 0 & 0 \\ 0 & 0 & 0 \\ 0 & 0 & 0 \\ 0 & 0 & 0 \\ 0 & 0 & 0 & 0 \\ 0 & 0 & 0 & 0 \\ 0 & 0 & 0 & 0 \\ 0 & 0 & 0 & 0 \\ 0 & 0 & 0 & 0 & 0 \\ 0 & 0 & 0 & 0 & 0 \\ 0 & 0 & 0 & 0 & 0 \\ 0 & 0 & 0 & 0 & 0 & 0 \\ 0 & 0 & 0 & 0 & 0 & 0 \\ 0 & 0 & 0 &$ 

#### Héritage: et constructeur

```
class Mere{
  public:
  Mere(int i){
    printf("Mere: \%d \n\in', i);
  }
};
class Fille: public Mere{
  int \, \mathbf{v}:
  public:
  Fille():v(1), Mere(v)
  \{puts('Fille'');\}};
                                              Fille f;
                                              / ∗
                                              A f f i c h e :
                                              Mere : −1479451508
                                              F i l l e
                                              ∗ /
```
Si l'on compile avec -Wall, le compilateur nous signal l'inversion, sinon rien n'est dit.

 $\Omega$ 

 $A \equiv \begin{pmatrix} 1 & 0 & 0 \\ 0 & 0 & 0 \\ 0 & 0 & 0 \\ 0 & 0 & 0 \\ 0 & 0 & 0 \\ 0 & 0 & 0 \\ 0 & 0 & 0 \\ 0 & 0 & 0 \\ 0 & 0 & 0 & 0 \\ 0 & 0 & 0 & 0 \\ 0 & 0 & 0 & 0 \\ 0 & 0 & 0 & 0 \\ 0 & 0 & 0 & 0 & 0 \\ 0 & 0 & 0 & 0 & 0 \\ 0 & 0 & 0 & 0 & 0 \\ 0 & 0 & 0 & 0 & 0 & 0 \\ 0 & 0 & 0 & 0 & 0 & 0 \\ 0 & 0 & 0 &$ 

#### Héritage: et destructeur

De même que pour le constructeur, les appels au destructeur se font en "cascade". C'est à dire qu'à la fin du destructeur de la classe Fille, un appel au destructeur de la classe Mere est ajouté:

```
class Mere{
  public:
  Mere(){puts("Mere");}
  ~\simMere(){puts("\simMere");}
};
class Fille: public Mere{
  public:
  Fille(){puts("\text{Fille}"); }
  ~\simFille(){puts("\simFille");}
};
                                               {
                                               Fille f;
                                               }
                                               / ∗
                                               A f f i c h e :
                                               Mere
                                               F i l l e
                                               ~ F i l l e
                                               ~Mere
                                               ∗ /
```
 $\Omega$ 

イロト (何) (ミ) (ミ) ニヨ

Nous avons vu que le compilateur ajoute dans les classes un opérateur d'affectation si celui-ci n'est pas écrit.

 $209$ 

イロト イ押 トイヨ トイヨト

Nous avons vu que le compilateur ajoute dans les classes un opérateur d'affectation si celui-ci n'est pas écrit.

L'opérateur ajouté par le compilateur fait appel à l'opérateur de la classe Mere:

```
class Mere{
  int _v;
  public:
                                                 {
  Mere(int v=0): v(v){}Fille f,g;
  const Mere \&\text{operator}=(\text{const} Mere \&) { f=g;printf("Mere:%d\n", v);
                                                 }
    return \star this;
                                                 / ∗
                                                 A f f i c h e :
  }
};
class Fille: public Mere{
                                                 Mere : 1 0
  Mere m;
                                                 Mere : 0
  public:
                                                 ∗ /
  Fille():Mere(10){}
                                                 メロトメ 御 トメ きょくきょうき
```
)<br>I. Allali julien.allali@labri.fr (ENSE<sup>1</sup> [Programmation C++](#page-0-0) 2006 14/26

 $\Omega$ 

Voici à quoi ressemble l'opérateur d'affectation ajouté par le compilateur:

```
class Fille: public Mere{
  ...
  public:
  const Fille \&\text{operator}=(\text{const} Fille \&\text{f}) {
     Mere:: operator = (f);
     this \rightarrowattribut1=f.attribut1;
     this \rightarrowattribut2=f.attribut2;
     ...
  }
};
```
Dans le cas où nous voulons écrire notre propre opérateur, c'est à nous d'appeler explicitement l'opérateur d'affectation de la classe Mere.

 $\Omega$ 

イロト (何) (ミ) (ミ) ニヨ

```
class A{
   public:
  const A\&operatorname{operator}=(const \; A\&) {
     puts("A=A"); return \starthis; }
};
class M{
  A a;
};
class F: public M\{public:
  const F\&operatorname{operator}=(const F\&f) {
     return \star this;
   }
};
                                                  F f,g;
                                                  f = q;/ / Pas d ' a f f i c h a g e !
```
 $\Omega$ 

イロト (何) (ミ) (ミ) ニヨ

```
class Af
  public:
  const A\&operatorname{operator}=(const \; A\&)puts("A=A"); return *this; }
};
class M{
  A a;
};
class F: public M\{public:
  const F\&optator = (const \tF\&f)M: : operator = (f);return \star this;
  }
};
                                            F f,q;
                                             f=q;/ / A f f i c h e A=A
```
 $\Omega$ 

K ロ ▶ K @ ▶ K 경 ▶ K 경 ▶ │ 경

```
class Af
  public:
  const A\& operator=(const A\&){
    puts("A=A"); return \star this; }
};
class M{
  A a;
};
class F: public M\{public:
  const F\&optator = (const \ F\&f)M: : operator = (f);return \star this;
  }
};
                                           F f,g;
                                           f=q;/ / A f f i c h e A=A
```
On peut faire appel à l'opérateur ajouté par le compilateur!

 $\Omega$ 

 $\left\{ \begin{array}{ccc} \square & \times & \square & \times & \times \end{array} \right.$  and  $\left\{ \begin{array}{ccc} \square & \times & \times & \square & \times & \times \end{array} \right.$ 

Il existe trois possibilités pour l'héritage, public: class T: public Base, protected: class T: protected Base et private: class T: private Base. L'héritage est privé par défaut dans les classes et publique pour les structures.

 $\Omega$ 

K ロ ▶ K @ ▶ K 경 ▶ K 경 ▶ │ 경

Il existe trois possibilités pour l'héritage, public: class  $T:$  public Base, protected: class T: protected Base et private: class T: private Base. L'héritage est privé par défaut dans les classes et publique pour les structures.

Dans le cas de l'héritage **public**, la relation entre  $T$  et  $B$  ase est visible de tous. Les méthodes *public* de Base sont *public* dans T et les méthodes *protected* sont protected dans T.

 $\Omega$ 

K ロ K K @ K K 경 K X 경 K (경 X )

Il existe trois possibilités pour l'héritage, public: class  $T:$  public Base, protected: class T: protected Base et private: class T: private Base. L'héritage est privé par défaut dans les classes et publique pour les structures.

Dans le cas de l'héritage **public**, la relation entre  $T$  et  $B$  ase est visible de tous. Les méthodes *public* de Base sont *public* dans T et les méthodes *protected* sont protected dans T.

Dans le cas de l'héritage **protected**, les méthodes **public et protected** de Base sont protected dans T.

 $\Omega$ 

イロト イ押 トイラ トイラ トーラ

Il existe trois possibilités pour l'héritage, public: class  $T:$  public Base, protected: class T: protected Base et private: class T: private Base. L'héritage est privé par défaut dans les classes et publique pour les structures.

Dans le cas de l'héritage **public**, la relation entre  $T$  et  $B$  ase est visible de tous. Les méthodes **public** de Base sont **public** dans T et les méthodes **protected** sont protected dans T.

Dans le cas de l'héritage **protected**, les méthodes **public et protected** de Base sont protected dans T.

Dans le cas de l'héritage **protected**, les méthodes **public et protected** de Base sont **private** dans  $T$ .

 $\Omega$ 

メロトメ 御 トメ きょくきょうき

On ne peut faire utiliser un relation type/sous-type que si l'on peut avoir accès à un membre publique de la classe Base à travers T.

 $209$ 

イロト イ押 トイヨ トイヨト
On ne peut faire utiliser un relation type/sous-type que si l'on peut avoir accès à un membre publique de la classe Base à travers T.

Si l'héritage est publique, tout le monde voit les méthodes publiques de Base à travers T. Ainsi on pourra toujours voir un T comme un Base.

つびい

メロトメ 御 トメ 君 トメ 君 トッ 君

On ne peut faire utiliser un relation type/sous-type que si l'on peut avoir accès à un membre publique de la classe Base à travers T.

Si l'héritage est publique, tout le monde voit les méthodes publiques de Base à travers T. Ainsi on pourra toujours voir un T comme un Base.

Si l'héritage est protégé alors seules les fonctions/classes amies, sous-classes et amies des sous-classes pourront voir un T comme un Base.

 $\eta$ an

K ロ K K @ K K 경 K X 경 K (경 K)

On ne peut faire utiliser un relation type/sous-type que si l'on peut avoir accès à un membre publique de la classe Base à travers T.

Si l'héritage est publique, tout le monde voit les méthodes publiques de Base à travers T. Ainsi on pourra toujours voir un T comme un Base.

Si l'héritage est protégé alors seules les fonctions/classes amies, sous-classes et amies des sous-classes pourront voir un T comme un Base.

Si l'héritage est privé alors seules les fonctions/classes amies pourront voir un T comme un Base.

 $\Omega$ 

イロト イ優 トメ ヨ トメ ヨ トー ヨ

```
class A\{...
 };
 class B: public A{
 ...
 };
 class C: protected A\{...
 };
 class D: public C{
 ...
 };
 class E: private A\{...
 };
 class F: public E\{...
 };
J. AllaliProgrammation C++ 2006 20/26
```

```
B b;
A&a=b; / / ok
C c;
A *p=&c; / / e r r e u r !
void D::f() {
  A \&r= this; // ok
}
void F: :f()A \&r= this; // erreur
}
void E::f(){
  A \&r= this; // ok
}
          イロト イ何 トイヨ トイヨ トーヨ
```
 $\Omega$ 

L'héritage protected ou private permet de récuperer une implémentation.

 $QQ$ 

 $\mathbf{A} \equiv \mathbf{A} + \mathbf{A} \mathbf{B} + \mathbf{A} \equiv \mathbf{A} + \mathbf{A} \equiv \mathbf{A}$ 

L'héritage **protected** ou **private** permet de récuperer une implémentation.

C'est une alternative efficace à la délégation (lien a-un).

 $\Omega$ 

イロト イ押 トイヨ トイヨト

L'héritage **protected** ou **private** permet de récuperer une implémentation.

C'est une alternative efficace à la délégation (lien a-un).

Un exemle: on veut implémenter une classe Pile. Pour cela on souhaite utiliser la classe Vector.

Or, une pile n'est pas un vecteur particulier, on ne souhaite donc pas que la classe Pile présente toutes les méthodes de la classe Vector.

 $\Omega$ 

イロト イ押 トイラ トイラ トーラ

L'héritage **protected** ou **private** permet de récuperer une implémentation.

C'est une alternative efficace à la délégation (lien a-un).

Un exemle: on veut implémenter une classe Pile. Pour cela on souhaite utiliser la classe Vector.

Or, une pile n'est pas un vecteur particulier, on ne souhaite donc pas que la classe Pile présente toutes les méthodes de la classe Vector.

La solution sans héritage privé consiste à utiliser la délégation: on dispose d'un attribut de type Vector que l'on utilise pour implanter la pile.

 $\Omega$ 

K ロ X K @ X K 할 X K 할 X ( 할

L'héritage **protected** ou **private** permet de récuperer une implémentation.

C'est une alternative efficace à la délégation (lien a-un).

Un exemle: on veut implémenter une classe Pile. Pour cela on souhaite utiliser la classe Vector.

Or, une pile n'est pas un vecteur particulier, on ne souhaite donc pas que la classe Pile présente toutes les méthodes de la classe Vector.

La solution sans héritage privé consiste à utiliser la délégation: on dispose d'un attribut de type Vector que l'on utilise pour implanter la pile.

Si l'on souhaite que cet "délégation" soit accessible aux sous classes alors on utilise l'héritage protégé sinon on utilise l'héritage privé.

イロト (個) イミドイミド ニミーのなび

### Héritage: et polymorphisme

Jusqu'à présent, l'héritage permet le factorisation de code mais ne permet pas de mettre en oeuvre le polymorphisme.

En effet, pour qu'il y ai polymorphisme il faut que la méthode appelée sur une instance soit celle correspondant au type réel de l'instance et non au type de la variable manipulant cette instance.

 $\Omega$ 

イロト イ押 トイラ トイラ トーラ

### Héritage: et polymorphisme

Jusqu'à présent, l'héritage permet le factorisation de code mais ne permet pas de mettre en oeuvre le polymorphisme.

En effet, pour qu'il y ai polymorphisme il faut que la méthode appelée sur une instance soit celle correspondant au type réel de l'instance et non au type de la variable manipulant cette instance.

Pour mettre en oeuvre le polymorphisme il faut donc utiliser l'instance elle-même pour connaître son type.

 $\Omega$ 

K ロ K K @ K K 경 K X 경 K (경 K)

### Héritage: et polymorphisme

Jusqu'à présent, l'héritage permet le factorisation de code mais ne permet pas de mettre en oeuvre le polymorphisme.

En effet, pour qu'il y ai polymorphisme il faut que la méthode appelée sur une instance soit celle correspondant au type réel de l'instance et non au type de la variable manipulant cette instance.

Pour mettre en oeuvre le polymorphisme il faut donc utiliser l'instance elle-même pour connaître son type.

Ceci est implanté grace à un attribut caché appelé vtable. C'est un pointeur vers une table référençant toutes les méthodes pour lesquelles le polymorphisme doit être mis en oeuvre.

イロト K個 K K ミト K ミト ニヨー りんぴ

Tout d'abord il nous faut indiquer quelles sont les méthodes "virtuelles", c'est à dire pour lesquelles on veut du polymorphisme.

 $QQ$ 

 $\left\{ \begin{array}{ccc} 1 & 0 & 0 \\ 0 & 1 & 0 \end{array} \right.$ 

Tout d'abord il nous faut indiquer quelles sont les méthodes "virtuelles", c'est à dire pour lesquelles on veut du polymorphisme.

```
class Base {
public:
  virtual std::string toString() const {
    return "Base"
  }
};
```
 $\Omega$ 

K ロ K K @ K K 경 K X 경 K (경 K)

Tout d'abord il nous faut indiquer quelles sont les méthodes "virtuelles", c'est à dire pour lesquelles on veut du polymorphisme.

```
class Base {
public:
  virtual std::string toString() const {
    return "Base"
  }
};
```
On notera que la présence de la vtable fait "grossir" les instances de la classe: on passe ici de 1 octet à 4 octets (sur un machine 32 bits).

 $\Omega$ 

イロト イ何 トイヨ トイヨ トーヨ

Tout d'abord il nous faut indiquer quelles sont les méthodes "virtuelles", c'est à dire pour lesquelles on veut du polymorphisme.

```
class Base {
public:
  virtual std::string toString() const {
    return "Base"
  }
};
```
On notera que la présence de la vtable fait "grossir" les instances de la classe: on passe ici de 1 octet à 4 octets (sur un machine 32 bits).

Ceci crée une table associée à la classe Base. Cette table est une table de pointeurs de fonctions: les méthodes virtuelles

K ロ K K 何 K K ミ K K ミ K ミ H Y Q Q Q

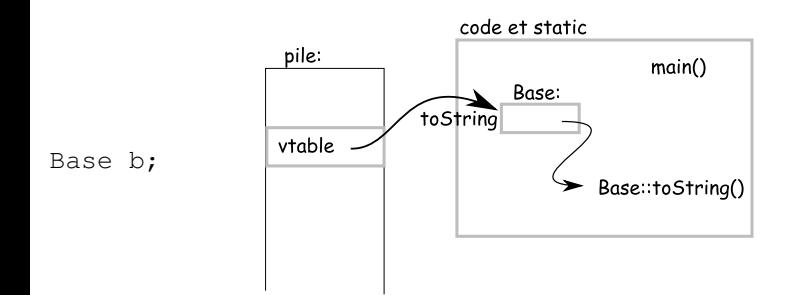

B

 $299$ 

メロトメ 御 トメ ミトメ ミト

Ajoutons une classe dérivée de Base:

```
class F : public Base{
  public:
```

```
};
```
Si l'on ne redéfini pas la méthode toString alors on obtient le schéma suivant

 $\Omega$ 

 $A \equiv \begin{pmatrix} 1 & 0 & 0 \\ 0 & 0 & 0 \\ 0 & 0 & 0 \\ 0 & 0 & 0 \\ 0 & 0 & 0 \\ 0 & 0 & 0 \\ 0 & 0 & 0 \\ 0 & 0 & 0 \\ 0 & 0 & 0 & 0 \\ 0 & 0 & 0 & 0 \\ 0 & 0 & 0 & 0 \\ 0 & 0 & 0 & 0 \\ 0 & 0 & 0 & 0 & 0 \\ 0 & 0 & 0 & 0 & 0 \\ 0 & 0 & 0 & 0 & 0 \\ 0 & 0 & 0 & 0 & 0 & 0 \\ 0 & 0 & 0 & 0 & 0 & 0 \\ 0 & 0 & 0 &$ 

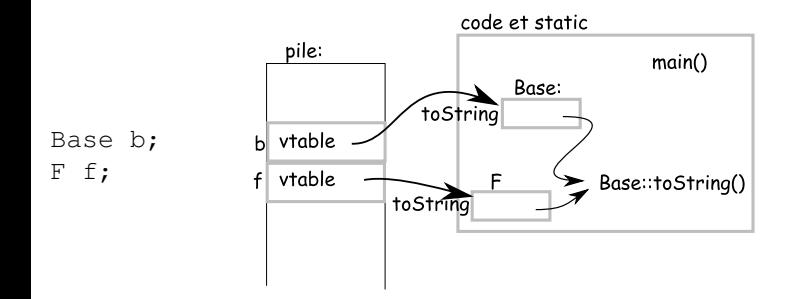

Une table des fonctions virtuelles est créée pour la classe F. Celle-ci est initialement construite par "recopie" de la table de la classe de base.

 $\Omega$ 

イロト イ押 トイヨ トイヨ

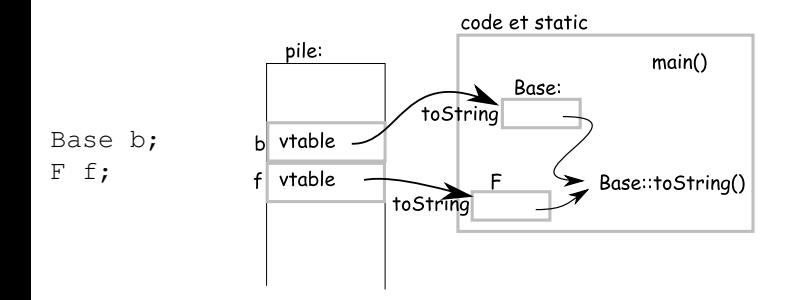

Une table des fonctions virtuelles est créée pour la classe F. Celle-ci est initialement construite par "recopie" de la table de la classe de base.

Dans les constructeurs, le compilateur ajoute une instruction permettant d'initialiser l'attribut caché vtable pour qu'il pointe vers la table correspondant au type de l'instance.

 $\Omega$ 

イロト イ押 トイヨ トイヨト

Cas où l'on redéfini la méthode dans la classe F:

```
class F : public Base{public:
  virtual std::string toString() const{
    return "Fille";
  }
```
};

 $\Omega$ 

イロト (何) (ミ) (ミ) ニヨ

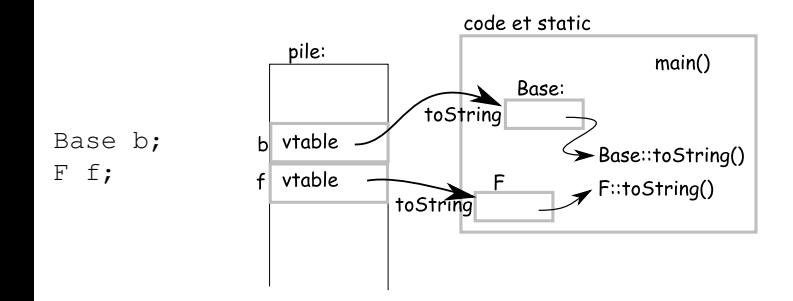

Si une méthode est redéfinie: même nom, même arguments (même type) alors l'entrée dans la pointeur dans la table correspondant à cette méthode est modifiée.

 $\Omega$ 

イロト イ押 トイヨ トイヨ

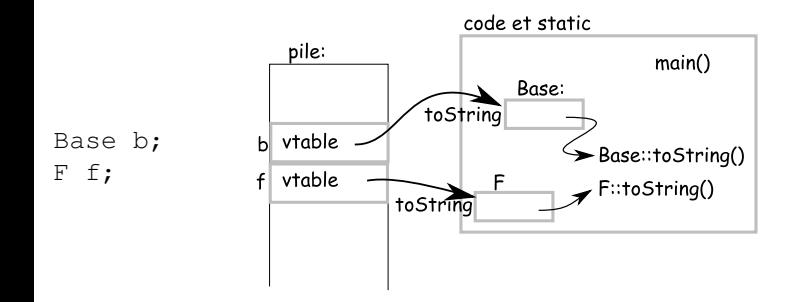

Si une méthode est redéfinie: même nom, même arguments (même type) alors l'entrée dans la pointeur dans la table correspondant à cette méthode est modifiée.

On voit que ce mécanisme ne modifie en rien le code de la méthode, c'est la façon dont la méthode va être appelée qui va être changé.

 $\Omega$ 

Lors de l'appel à une méthode sur une instance, le compilateur commence par chercher cette méthode dans la classe correspondante au type de la variable sur laquelle la méthode est appelée.

Fille f; Base &r=f;

```
r.toString();
```
 $\Omega$ 

イロト (何) (ミ) (ミ) ニヨ

Lors de l'appel à une méthode sur une instance, le compilateur commence par chercher cette méthode dans la classe correspondante au type de la variable sur laquelle la méthode est appelée.

```
Fille f;
Base &r=f;
```

```
r.toString();
```
Une fois cette méthode trouvée, il y a deux possibilités: soit la méthode est virtuelle, soit elle ne l'ai pas.

 $\Omega$ 

 $A \equiv \begin{pmatrix} 1 & 0 & 0 \\ 0 & 0 & 0 \\ 0 & 0 & 0 \\ 0 & 0 & 0 \\ 0 & 0 & 0 \\ 0 & 0 & 0 \\ 0 & 0 & 0 \\ 0 & 0 & 0 \\ 0 & 0 & 0 & 0 \\ 0 & 0 & 0 & 0 \\ 0 & 0 & 0 & 0 \\ 0 & 0 & 0 & 0 \\ 0 & 0 & 0 & 0 & 0 \\ 0 & 0 & 0 & 0 & 0 \\ 0 & 0 & 0 & 0 & 0 \\ 0 & 0 & 0 & 0 & 0 & 0 \\ 0 & 0 & 0 & 0 & 0 & 0 \\ 0 & 0 & 0 &$ 

Lors de l'appel à une méthode sur une instance, le compilateur commence par chercher cette méthode dans la classe correspondante au type de la variable sur laquelle la méthode est appelée.

```
Fille f;
Base &r=f;
```

```
r.toString();
```
Une fois cette méthode trouvée, il y a deux possibilités: soit la méthode est virtuelle, soit elle ne l'ai pas.

Si elle n'est pas virtuelle, alors c'est la méthode du type de la variable qui est appelée, dans l'exemple Base::toString.

イロト (個) イミドイミド ニミーのなび

Lors de l'appel à une méthode sur une instance, le compilateur commence par chercher cette méthode dans la classe correspondante au type de la variable sur laquelle la méthode est appelée.

```
Fille f;
Base &r=f;
```

```
r.toString();
```
Une fois cette méthode trouvée, il y a deux possibilités: soit la méthode est virtuelle, soit elle ne l'ai pas.

Si elle n'est pas virtuelle, alors c'est la méthode du type de la variable qui est appelée, dans l'exemple Base::toString.

Si elle est virtuelle, alors c'est la méthode dont l'adresse est dans la vtable qui est appelée, dans l'exemple cela dépend si elle a été redéfinie.

イロト K個 K K ミト K ミト ニヨー りんぴ

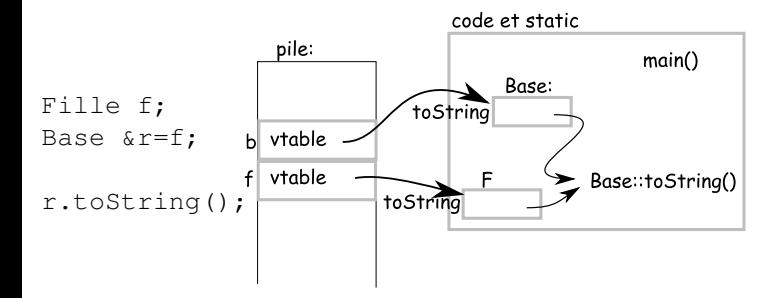

L'appel à la méthode peut être vu comme

```
t.vtable["to String"]();
```
Dans cet exemple, cela correspond à l'appel de Base::toString() car la méthode n'a pas été redéfinie.

 $\Omega$ 

イロト イ押 トイヨ トイヨト

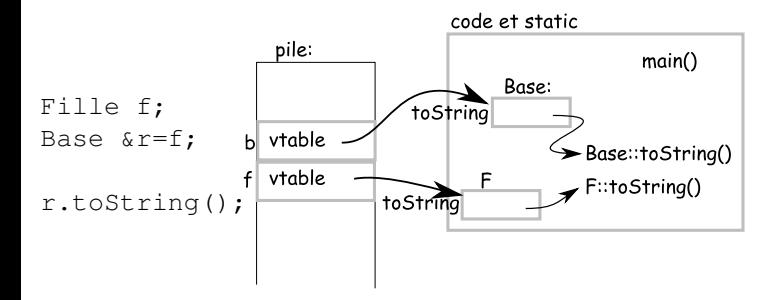

L'appel à la méthode peut être vu comme

```
t. vtable['toString'']();
```
Dans cet exemple, cela correspond à l'appel de Fille::toString() car la méthode a été redéfinie.

 $\Omega$ 

イロト イ押 トイヨ トイヨト

Une méthode est dite "virtuelle pure" si elle n'est pas implémentée dans la classe où elle est déclarée.

```
classe Base{
  public:
  virtual std::string toString() const =0;
};
```
Le =0 est bien compréhensible: cela correspond à mettre le pointeur dans la table des fonctions virtuelles à 0!

 $\Omega$ 

イロメ イ何 メイヨメイヨメーヨ

Une méthode est dite "virtuelle pure" si elle n'est pas implémentée dans la classe où elle est déclarée.

```
classe Base{
  public:
  virtual std::string toString() const =0;
};
```
Le =0 est bien compréhensible: cela correspond à mettre le pointeur dans la table des fonctions virtuelles à 0!

Une classe n'est instanciable que si sa table des fonctions virtuelles ne comporte pas de 0.

 $\Omega$ 

イロト (何) (ミ) (ミ) ニヨ

Une méthode est dite "virtuelle pure" si elle n'est pas implémentée dans la classe où elle est déclarée.

```
classe Base{
  public:
  virtual std::string toString() const =0;
};
```
Le =0 est bien compréhensible: cela correspond à mettre le pointeur dans la table des fonctions virtuelles à 0!

Une classe n'est instanciable que si sa table des fonctions virtuelles ne comporte pas de 0.

Dans cette exemple, Base n'est donc pas instanciable et toute sous classe de Base ne sera instanciable que si elle redéfinie la méthode toString.

イロト (個) イミドイミド ニミーのなび

Soit le code suivant:

```
class Base{
  public:
  virtual void m (const Base \&) = 0;
};
class Fille{
  public:
  virtual void m(const Fille &){}
}
```
Question:

- est-ce que Base est instanciable?
- est-ce que Fille est instanciable?

 $\Omega$ 

∢ ロ ▶ ( 何 ) ( ミ ) ( ミ ) |

Soit le code suivant:

```
class Base{
  public:
  virtual void m (const Base \&) = 0;
};
class Fille{
  public:
  virtual void m(const Fille &){}
}
```
Question:

- est-ce que Base est instanciable?
- est-ce que Fille est instanciable?

Les deux classes ne sont pas instanciables car la méthode Fille: : m est une surcharge et non une redéfinition.  $A \equiv \begin{pmatrix} 1 & 0 & 0 \\ 0 & 0 & 0 \\ 0 & 0 & 0 \\ 0 & 0 & 0 \\ 0 & 0 & 0 \\ 0 & 0 & 0 \\ 0 & 0 & 0 \\ 0 & 0 & 0 \\ 0 & 0 & 0 & 0 \\ 0 & 0 & 0 & 0 \\ 0 & 0 & 0 & 0 \\ 0 & 0 & 0 & 0 \\ 0 & 0 & 0 & 0 & 0 \\ 0 & 0 & 0 & 0 & 0 \\ 0 & 0 & 0 & 0 & 0 \\ 0 & 0 & 0 & 0 & 0 & 0 \\ 0 & 0 & 0 & 0 & 0 & 0 \\ 0 & 0 & 0 &$  $\Omega$ 

J. Allali julien.allali@labri.fr (ENSE) [Programmation C++](#page-0-0) 2006 33/26

## Héritage: et redéfinition

La redéfinition d'une méthode consiste à écrire dans une classe dérivée une méthode qui

- porte le même nom
- a le même nombre et type d'arguments
- a comme type de retour un sous-type du type de retour de la méthode redéfinie ou le même type.

 $\Omega$ 

イロト イ押ト イヨト イヨト

### Héritage: et valeur par défaut

En C++, les arguments des fonctions et méthodes peuvent prendre des valeurs par défaut pour les arguments:

```
void f(int = 0) {}
```

```
f(); // Appel f(0);
```
Les valeurs par défaut doivent être précisées dans la déclaration, en effet elle indique au compilateur comment compléter l'appel avec ces valeurs si necessaire.

イロト (個) イミドイミド ニミーのなび
## Héritage: et valeur par défaut

En C++, les arguments des fonctions et méthodes peuvent prendre des valeurs par défaut pour les arguments:

```
void f(int = 0) {}
```

```
f(); // Appel f(0);
```
Les valeurs par défaut doivent être précisées dans la déclaration, en effet elle indique au compilateur comment compléter l'appel avec ces valeurs si necessaire.

Les valeurs par défaut doivent être données du dernier argument vers le premier argument afin d'éviter toute ambiguité.

# Héritage: et valeur par défaut

```
class M{
public:
  virtual \sim M() {}
  virtual void m(int =0)=0; \frac{F}{M} f;
};
class F: public M\{public:
  virtual void m(int i=1){} {}
};
                               int main()
                               {
                                 M &m=f;
                                 m.m(); / / a p p el de F : :m ( 0 ) ;
                                f.m(); // appel de F: m(1);
```
Bien que l'appel soit virtuel, c'est le type de la variable qui est utilisé pour connaître les valeurs par défaut des arguments!

 $\Omega$ 

イロト イ何 トイヨ トイヨ トーヨ

## Héritage: et valeur par défaut

```
class M{
public:
  virtual ~\sim M() {}
   virtual void m(int =0)=0; \frac{F}{M} f;
};
class F: public M\{public:
   virtual void m(int i) {}
};
                                int main()
                                {
                                   M \&m=f;
                                  m.m(); / / a p p el de F : :m ( 0 ) ;
                                  f.m(); / / E r r e u r !
```
D'une manière générale on evitera de mélanger redéfinition, surcharge et valeur par défaut: il faut toujours (c'est aussi valable pour les opérateurs, exceptions...) que le comportement attendu soit "limpide".

 $\Omega$ 

 $A \equiv \begin{pmatrix} 1 & 0 & 0 \\ 0 & 0 & 0 \\ 0 & 0 & 0 \\ 0 & 0 & 0 \\ 0 & 0 & 0 \\ 0 & 0 & 0 \\ 0 & 0 & 0 \\ 0 & 0 & 0 \\ 0 & 0 & 0 & 0 \\ 0 & 0 & 0 & 0 \\ 0 & 0 & 0 & 0 \\ 0 & 0 & 0 & 0 \\ 0 & 0 & 0 & 0 & 0 \\ 0 & 0 & 0 & 0 & 0 \\ 0 & 0 & 0 & 0 & 0 \\ 0 & 0 & 0 & 0 & 0 & 0 \\ 0 & 0 & 0 & 0 & 0 & 0 \\ 0 & 0 & 0 &$ 

Lorsque l'on mélange redéfinition et surchage il peut arriver des choses "bizarre":

```
class M{
  public:
  void m (const M(x);
};
class F: public M\{public:
  void m(const F(x);
};
```

```
F f,g;
M &m=f,&n=g;
f.m(g); / / 1 . ok
m.m(n); / / 2 . ok
m.m(f); / / 3 . ok
f.m(m); / / 4 . e r r e u r !
```
Lorsque l'on mélange redéfinition et surchage il peut arriver des choses "bizarre":

```
class M{
  public:
  void m (const M(x);
};
class F: public M\{public:
  void m (const F(x);
};
```

```
F f,g;
M &m=f,&n=g;
f.m(g); / / 1 . ok
m.m(n); / / 2 . ok
m.m(f); / / 3 . ok
f.m(m); / / 4 . e r r e u r !
```
Quelles méthodes sont appelées en 1,2 et 3 ?

Lorsque l'on mélange redéfinition et surchage il peut arriver des choses "bizarre":

```
class M{
  public:
  void m(const M&);
};
class F: public M{
  public:
  void m(const F(x);
};
                                  F f,g;
                                  M &m=f,&n=g;
                                  f.m(g); / / 1 . ok
                                  m.m(n); / / 2 . ok
                                  m.m(f); / / 3 . ok
                                  f.m(m); / / 4 . e r r e u r !
```
Quelles méthodes sont appelées en 1,2 et 3 ?

Pour le cas 4, comme  $F$  hérite de M on pourrait s'attendre à ce que la méthode M: : m soit appelée.

Le problème ici est lié à l'algorithme de résolution des appels et à la surcharge. イロト K個 K K ミト K ミト ニヨー りんぴ

Lors de l'appel d'une méthode m sur une variable  $\vee$  de type  $\vee$  contenant une instance de type I, la méthode est cherchée de la manière suivante:

• Existe-t-il des méthodes de nom m dans la classe  $\nabla$ ?

 $\Omega$ 

 $A \equiv \begin{pmatrix} 1 & 0 & 0 \\ 0 & 0 & 0 \\ 0 & 0 & 0 \\ 0 & 0 & 0 \\ 0 & 0 & 0 \\ 0 & 0 & 0 \\ 0 & 0 & 0 \\ 0 & 0 & 0 \\ 0 & 0 & 0 & 0 \\ 0 & 0 & 0 & 0 \\ 0 & 0 & 0 & 0 \\ 0 & 0 & 0 & 0 \\ 0 & 0 & 0 & 0 & 0 \\ 0 & 0 & 0 & 0 & 0 \\ 0 & 0 & 0 & 0 & 0 \\ 0 & 0 & 0 & 0 & 0 & 0 \\ 0 & 0 & 0 & 0 & 0 & 0 \\ 0 & 0 & 0 &$ 

Lors de l'appel d'une méthode m sur une variable  $\vee$  de type  $\vee$  contenant une instance de type I, la méthode est cherchée de la manière suivante:

- Existe-t-il des méthodes de nom m dans la classe  $\nabla$ ?
- $\bullet$  Oui (partie 1):
	- Si une méthode est compatible: elle est choisie
	- Si plusieurs méthodes sont compatibles: ambiguité
	- Si aucune méthode n'est compatible: erreur.

 $\Omega$ 

 $A \equiv \begin{pmatrix} 1 & 0 & 0 \\ 0 & 0 & 0 \\ 0 & 0 & 0 \\ 0 & 0 & 0 \\ 0 & 0 & 0 \\ 0 & 0 & 0 \\ 0 & 0 & 0 \\ 0 & 0 & 0 \\ 0 & 0 & 0 & 0 \\ 0 & 0 & 0 & 0 \\ 0 & 0 & 0 & 0 \\ 0 & 0 & 0 & 0 \\ 0 & 0 & 0 & 0 & 0 \\ 0 & 0 & 0 & 0 & 0 \\ 0 & 0 & 0 & 0 & 0 \\ 0 & 0 & 0 & 0 & 0 & 0 \\ 0 & 0 & 0 & 0 & 0 & 0 \\ 0 & 0 & 0 &$ 

Lors de l'appel d'une méthode m sur une variable  $\vee$  de type  $\vee$  contenant une instance de type I, la méthode est cherchée de la manière suivante:

- Existe-t-il des méthodes de nom m dans la classe  $\nabla$ ?
- $\bullet$  Oui (partie 1):
	- Si une méthode est compatible: elle est choisie
	- Si plusieurs méthodes sont compatibles: ambiguité
	- Si aucune méthode n'est compatible: erreur.
- Non (partie 2):
	- On cherche m dans la hiérarchie de V. Lorsqu'une méthode est trouvée, on applique la partie 1.

Lors de l'appel d'une méthode m sur une variable  $\vee$  de type  $\vee$  contenant une instance de type I, la méthode est cherchée de la manière suivante:

- Existe-t-il des méthodes de nom m dans la classe  $\nabla$ ?
- $\bullet$  Oui (partie 1):
	- Si une méthode est compatible: elle est choisie
	- Si plusieurs méthodes sont compatibles: ambiguité
	- Si aucune méthode n'est compatible: erreur.
- Non (partie 2):
	- On cherche m dans la hiérarchie de V. Lorsqu'une méthode est trouvée, on applique la partie 1.
- Une méthode a été trouvée (sinon erreur).

 $\Omega$ 

メロトメ 御 トメ きょ メ きょう き

Lors de l'appel d'une méthode m sur une variable  $\vee$  de type  $\vee$  contenant une instance de type I, la méthode est cherchée de la manière suivante:

- Existe-t-il des méthodes de nom m dans la classe V?
- $\bullet$  Oui (partie 1):
	- Si une méthode est compatible: elle est choisie
	- Si plusieurs méthodes sont compatibles: ambiguité
	- Si aucune méthode n'est compatible: erreur.
- Non (partie 2):
	- On cherche m dans la hiérarchie de V. Lorsqu'une méthode est trouvée, on applique la partie 1.
- Une méthode a été trouvée (sinon erreur).
- Si elle est virtuelle:
	- On effectue l'appel en utilisant la vtable
	- Si la méthode a été redéfinie dans I alors c'est m::I qui est appelée.
	- Sinon c'est la méthode du plus proche parent.

Lors de l'appel d'une méthode m sur une variable  $\vee$  de type  $\vee$  contenant une instance de type I, la méthode est cherchée de la manière suivante:

- Existe-t-il des méthodes de nom m dans la classe V?
- $\bullet$  Oui (partie 1):
	- Si une méthode est compatible: elle est choisie
	- Si plusieurs méthodes sont compatibles: ambiguité
	- Si aucune méthode n'est compatible: erreur.
- Non (partie 2):
	- On cherche m dans la hiérarchie de V. Lorsqu'une méthode est trouvée, on applique la partie 1.
- Une méthode a été trouvée (sinon erreur).
- Si elle est virtuelle:
	- On effectue l'appel en utilisant la vtable
	- Si la méthode a été redéfinie dans I alors c'est m::I qui est appelée.
	- Sinon c'est la méthode du plus proche parent.
- $\bullet$  Sinon on appel m:: V

Lors de l'appel d'une méthode m sur une variable  $\vee$  de type  $\vee$  contenant une instance de type I, la méthode est cherchée de la manière suivante:

- Existe-t-il des méthodes de nom m dans la classe V?⇒ using
- $\bullet$  Oui (partie 1):
	- Si une méthode est compatible: elle est choisie
	- Si plusieurs méthodes sont compatibles: ambiguité
	- Si aucune méthode n'est compatible: erreur.
- Non (partie 2):
	- On cherche m dans la hiérarchie de V. Lorsqu'une méthode est trouvée, on applique la partie 1.
- Une méthode a été trouvée (sinon erreur).
- Si elle est virtuelle:
	- On effectue l'appel en utilisant la vtable
	- Si la méthode a été redéfinie dans I alors c'est m::I qui est appelée.
	- Sinon c'est la méthode du plus proche parent.
- $\bullet$  Sinon on appel m:: V

On peut utiliser le mot clé using pour inclure des méthodes parent dans les méthodes à inspecter:

```
class M{
  public:
  void m(const M&);};
class F: public M\{public:
  using M: : m;void m(const F(x);
};
                                 F f,g;
                                 f.m(g); / / 1 . ok
                                 M &m=f,&n=g;
                                 m.m(n); / / 2 . ok
                                 m.m(f); / / 3 . ok
                                 f.m(m); / / 4 . ok
```
Le using  $M: \mathbb{R}^n$  dans la classe F indique au compilateur d'inclure la ou les méthodes de nom m dans la classe M dans l'algorithme de résolution.

#### Héritage: classe abstraite

On appel une classe abstraite une classe ayant au moins une méthode virtuelle pure.

 $\Omega$ 

イロト イ優 トメ ヨ トメ ヨ トー ヨ

#### Héritage: classe abstraite

On appel une classe abstraite une classe ayant au moins une méthode virtuelle pure.

En C++, il n'existe pas de définition d'interface (dans la norme), cependant on pourra appeler interface une classe ne disposant que de méthodes virtuelles pures (et un destructeur virtuel).

 $\Omega$ 

K ロ K K @ K K 경 K X 경 K (경 K)

### Héritage: classe abstraite

On appel une classe abstraite une classe ayant au moins une méthode virtuelle pure.

En C++, il n'existe pas de définition d'interface (dans la norme), cependant on pourra appeler interface une classe ne disposant que de méthodes virtuelles pures (et un destructeur virtuel).

Les classes abstraites et les interfaces ne sont pas instanciables.

Une classe abstraite ou interface ne peuvent pas être utilisées comme type de retour par recopie ou argument par valeur (recopie).

On ne peut utiliser que des pointeurs et références sur ces types.

### Héritage: et interface

Exemple d'une interface:

```
class Usager{
  public:
  virtual std::string nom() const=0;
  virtual void monterDans (Transport \&) = 0;
};
```
 $QQ$ 

イロト イ何 トイヨ トイヨ トー ヨ

#### Héritage: et classe abstraite

Exemple d'une classe abstraite:

```
class PassagerAbstrait{
  protected:
 std::string nom;
  int etat;
  int destination;
  ...
  virtual choixPlaceMontee(Bus &b)=0;
  ...
  public:
  void estDebout() const {
    return _etat==DEBOUT;
  }
};
```
 $\Omega$ 

イロト イ何 トイヨ トイヨ トーヨ

## Héritage multiple

En C++, une classe peut avoir plusieurs classes de base, que celle-ci soient abstraites ou non:

```
class 11\{ \ldots \};
class 12\{... };
class B\{...}\}:
class C: public B, public I1, public I2 \{/ / i m p l é m e n t a t i o n de t o u t e s l e m ét h o d e s
  / / v i r t u e l l e s p u r e s .
};
```
La classe  $\circ$  hérite ici de trois classes. Ainsi, on pourra se représenter  $\circ$  en mémoire de la façon suivante:

# Hérite multiple: exemple

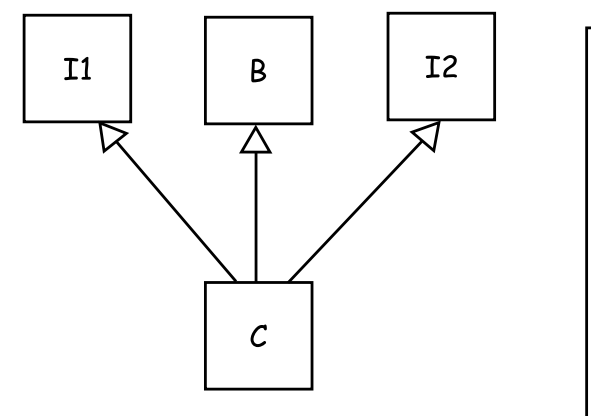

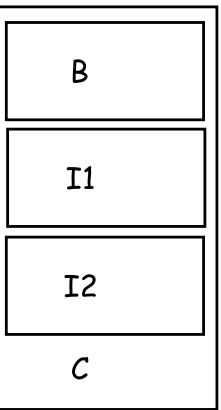

メロトメ 御 トメ ミトメ ミト

B

 $299$ 

## Héritage multiple

L'opérateur de porté et le **using** sont très utils pour lever les ambiguités:

```
class I1{
  public:
  void m();
};
class I2{
  public:
  void m();
};
class F: public I1, public I2{
  ....
  m(); / / E r r e u r !
  I1::\mathfrak{m}(); // ok
  ...
```

```
};
```
 $\Omega$ 

メロトメ 御 トメ きょ メ きょう き

## Héritage multiple

L'opérateur de porté et le **using** sont très utils pour lever les ambiguités:

```
class I1{
  public:
  void m();
};
class I2{
  public:
  void m();
};
class F: public I1, public I2{
  ....
  using I2::m;m(); / / ok
  I1::\mathfrak{m}(x; 1/6k)...
};
```
イロト K個 K K ミト K ミト ニヨー りんぴ

Il peut arriver qu'une classe possède plusieurs fois une même classe comme classe de base:

```
class I\{\{\text{public: int } \_\text{value}; \}\}class I1: public I\;
class I2: public I\};
class C: public I1, public I2\};
Dans ce cas, C dispose de deux instances de la classe I:
```
イロト K個 K K ミト K ミト ニヨー りんぴ

Héritage, polymorphisme

# Hérite multiple: exemple

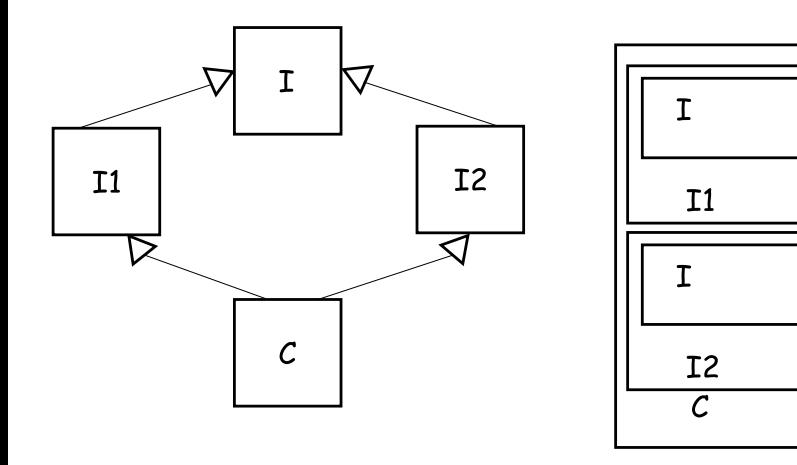

B

 $299$ 

メロトメ 御 トメ ミトメ ミト

# Héritage multiple: ambiguïté

Ainsi, une instance de la classe  $\circ$  à deux attributs value:

```
C c;
c. value : // Erreur!
```
L'opérateur de porté permet de lever cette ambiguïté:

```
C c;
c.I1::_value ; / / Ok
c.I1::I::_value ; / / Ok
c.I2::_value ; / / Ok
```
イロト K個 K K ミト K ミト ニヨー りんぴ

Dans le cas d'un héritage en losange comme celui que nous venons de voir, les classes I1 et I2 pourraient vouloir partager leur classe de base I.

 $QQ$ 

イロト イ押ト イヨト イヨト

Dans le cas d'un héritage en losange comme celui que nous venons de voir, les classes I1 et I2 pourraient vouloir partager leur classe de base I.

Pour cela, on utilise l'héritage virtuel.

 $QQ$ 

**≮ロト ⊀何 ト ⊀ ヨ ト ⊀ ヨ ト** 

Dans le cas d'un héritage en losange comme celui que nous venons de voir, les classes I1 et I2 pourraient vouloir partager leur classe de base I.

Pour cela, on utilise l'héritage virtuel.

L'héritage virtuel permet d'indiquer qu'une classe est prête à partager une de ces classes de base avec une autre classe qui aurait fait de même:

 $\Omega$ 

K ロ ▶ K @ ▶ K 경 ▶ K 경 ▶ 《 경

Dans le cas d'un héritage en losange comme celui que nous venons de voir, les classes I1 et I2 pourraient vouloir partager leur classe de base I.

Pour cela, on utilise l'héritage virtuel.

L'héritage virtuel permet d'indiquer qu'une classe est prête à partager une de ces classes de base avec une autre classe qui aurait fait de même:

```
class I\{\};
class I1 : public virtual I\;
class I2: public virtual I\;
class 13: public I \{class C: public I1, public I2\};
class D : public I1, public I3\};
```
イロト K個 K K ミト K ミト ニヨー りんぴ

Dans le cas d'un héritage en losange comme celui que nous venons de voir, les classes I1 et I2 pourraient vouloir partager leur classe de base I.

Pour cela, on utilise l'héritage virtuel.

L'héritage virtuel permet d'indiquer qu'une classe est prête à partager une de ces classes de base avec une autre classe qui aurait fait de même:

```
class I\{\};
class I1 : public virtual I\;
class I2: public virtual I\;
class 13: public I \{class C: public I1, public I2\};
class D : public I1, public I3\};
```
Une instance de la classe  $\subset$  ne contient qu'un seul  $\text{I}$ Une instance de la classe D en possède deux

イロト K個 K K ミト K ミト ニヨー りんぴ

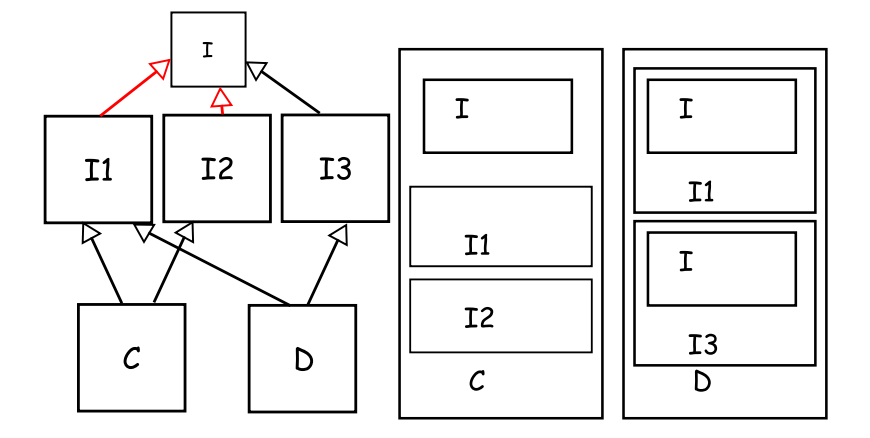

- E

 $299$ 

**メロトメ 伊 トメ ミ トメ ミ ト** 

L'héritage virtuel permet de lever des ambiguïtés:

```
class I{ public: virtual void m()=0; };
class I1 : public virtual I\;
class I2: public virtual I\;
class 13: public I \{class C: public I1, public I2\};
class D : public I1, public I3\};
```

```
C c;
c.m(); // \ okD d;
```
d.m(); */ / E r r e u r !*

On utilisera systématiquement l'héritage virtuel lors de l'héritage d'une interface.

<span id="page-104-0"></span>イロト K個 K K ミト K ミト ニヨー りんぴ

L'héritage virtuel permet de lever des ambiguïtés:

```
class I\{\{\text{public: virtual void } m()\}=0; \};
class I1 : public virtual I\;
class I2: public virtual I\;
class 13: public I \{class C: public I1, public I2\};
class D : public I1, public I3\};
```

```
C c;
c.m(); // \ okD d;
```
d.m(); */ / E r r e u r !*

On utilisera systématiquement l'héritage virtuel lors de l'héritage d'une interface.

Dans le cas ci-dessus, I doit bien entendu posséde[r u](#page-104-0)n [d](#page-39-0)[e](#page-38-0)[stru](#page-39-0)[c](#page-3-0)[t](#page-4-0)[eur](#page-39-0)[v](#page-4-0)[irt](#page-39-0)[ue](#page-0-0)[l.](#page-39-0)

 $OQ$ 

D'une façon générale, on n'utilisera pas l'héritage virtuel si la classe de base possède des propriétés (attributs) pouvant changer.

On pourra s'autoriser l'héritage virtuel si la classe de base est un interface, ou bien une classe ne possédant que des méthodes virtuelles pures, un constructeur par défaut et des attributs dont la valeur est fixée dans le constructeur.

 $\Omega$ 

K ロ K K @ K K 경 K X 경 K (경 K)

Template

### Plan

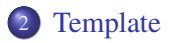

 $299$ 

信

メロトメ 御 トメ ミトメ ミト
# Template: présentation

En plus du support de la programmation objet, le C++ ajoute au C la programmation générique.

 $QQ$ 

メロトメ 御 トメ ミトメ ミト

En plus du support de la programmation objet, le  $C++$  ajoute au C la programmation générique.

La programmation générique consiste à écrire du code (fonction ou classe) indépendamment de certain type. Ceux-ci seront fixés plus tard lors de l'utilisation de ce code.

 $\Omega$ 

En plus du support de la programmation objet, le  $C++$  ajoute au  $C$  la programmation générique.

La programmation générique consiste à écrire du code (fonction ou classe) indépendamment de certain type. Ceux-ci seront fixés plus tard lors de l'utilisation de ce code.

En  $C++$  c'est le mot clé template qui permet la définition de la généricité

 $\Omega$ 

En plus du support de la programmation objet, le  $C++$  ajoute au  $C$  la programmation générique.

La programmation générique consiste à écrire du code (fonction ou classe) indépendamment de certain type. Ceux-ci seront fixés plus tard lors de l'utilisation de ce code.

En  $C++$  c'est le mot clé template qui permet la définition de la généricité

On préfixera le code générique d'une intruction template <class  $T > 0$ u T devient un type variable, paramètre du code.

 $\Omega$ 

# Template: présentation

On pourra écrire deux types de code générique: des classes génériques et des fonctions génériques.

Voici un exemple de fonction générique:

```
template < class Tvoid swap(T \&a, T\&b){
  T t=a;a=b;
  b=t;
}
```
Cette fonction effectue l'echange de valeur entre a et b quel que soit leur type. On voit cependant que a et b doivent être de même type

 $\Omega$ 

イロト イ優 トメ ヨ トメ ヨ トー ヨ

L'utilisation de cette fonction swap se fait comme suit:

```
template < class Tvoid swap(T &a, T&b)\{.\cdot.\cdot\}int a=0;int b=1;char c = 'a';swap <b>int</b> > (a,b); / / 1swap(a,b); / / 2
                                    swap(a,c); / / 3
```
 $\Omega$ 

メロトメ 御 トメ きょくきょうき

L'utilisation de cette fonction swap se fait comme suit:

```
template < class T>void \text{ swap}(T \&a, T\&b) \...
int a=0;int b=1;char c = 'a';
                                     swap <b>int</b> > (a,b); / / 1swap(a,b); / / 2
                                     swap(a,c); / / 3
```
Dans le cas 1, nous indiquons explicitement le type pour T, le compilateur remplace alors T par int et trouve la fonction swap  $\langle \text{int } \xi, \text{int } \xi \rangle$  qui convient à l'appel. Par la même occasion, il compile cette fonction.

L'utilisation de cette fonction swap se fait comme suit:

```
template < class T>void \text{ swap}(T \&a, T\&b) \...
int a=0:
int b=1;char c = 'a';
                                     swap <b>int</b> > (a,b); / / 1swap(a,b); / / 2
                                     swap(a,c); / / 3
```
Dans le cas 1, nous indiquons explicitement le type pour T, le compilateur remplace alors  $\text{T}$  par int et trouve la fonction swap<int>(int  $\alpha$ , int  $\alpha$ ) qui convient à l'appel. Par la même occasion, il compile cette fonction.

Dans le cas 2, le compilateur cherche la fonction swap et essaye de déduire un type convenable pour  $T \geq \alpha$  partir des arguments (ceci n'est pas toujours possible). Il construit  $swap\leq int$  et compile cette fonction.

L'utilisation de cette fonction swap se fait comme suit:

```
template < class T>void \text{ swap}(T \&a, T\&b) \...
int a=0;int b=1;char c = 'a';swap <b>int</b> > (a,b); / / 1swap(a,b); / / 2
                                    swap(a,c); / / 3
```
Dans le cas 1, nous indiquons explicitement le type pour T, le compilateur remplace alors T par int et trouve la fonction swap  $\langle \text{int } \xi, \text{int } \xi \rangle$  qui convient à l'appel. Par la même occasion, il compile cette fonction.

Dans le cas 2, le compilateur cherche la fonction swap et essaye de déduire un type convenable pour  $T \geq \alpha$  partir des arguments (ceci n'est pas toujours possible). Il construit  $swap\leq int$  et compile cette fonction.

Dans le cas 3, il n'arrive pas à trouver une fonction swap avec le bon prototype et génére une erreur.

### Template: et compilation

Un problème se pose pour la compilation d'un code template.

En effet, celui-ci étant à trous, il ne peut être compiler qu'une fois les types de paramètres connus.

Pour cela, on écrira ne peut plus seulement mettre le prototype dans le .hpp, nous metterons aussi le code de la fonction:

en deux fois:

```
en une fois:
template < class T>void swap(T & a, T & b) {
  T t=a;a=b;
  b=t;
}
                                       template < class T>void swap(T \&sub>6</sub>, T\&sub>6</sub>);
                                       ...
                                       template < class Tvoid swap(T \&a, T\& b){
                                         T t=a; a=b; b=t;
                                       }
```
Nous verrons une alternative en TD.

 $\Omega$ 

 $A \equiv \begin{pmatrix} 1 & 0 & 0 \\ 0 & 0 & 0 \\ 0 & 0 & 0 \\ 0 & 0 & 0 \\ 0 & 0 & 0 \\ 0 & 0 & 0 \\ 0 & 0 & 0 \\ 0 & 0 & 0 \\ 0 & 0 & 0 & 0 \\ 0 & 0 & 0 & 0 \\ 0 & 0 & 0 & 0 \\ 0 & 0 & 0 & 0 \\ 0 & 0 & 0 & 0 & 0 \\ 0 & 0 & 0 & 0 & 0 \\ 0 & 0 & 0 & 0 & 0 \\ 0 & 0 & 0 & 0 & 0 & 0 \\ 0 & 0 & 0 & 0 & 0 & 0 \\ 0 & 0 & 0 &$ 

### Template: classe

Voici un exemple de classe paramétrée (ou générique):

```
template < class Tclass Entier{
  T _value;
  public:
 Entier(const T \&t): value(t){}
};
```
 $QQ$ 

イロト イ優 トメ ヨ トメ ヨ トー ヨ

### Template: classe

Voici un exemple de classe paramétrée (ou générique):

```
template < class Tclass Entier{
  T value;
  public:
  Entier(const T \&t): value(t){}
};
```
Dans le cas d'une classe, on écrira donc le code directement dans le fichier .hpp

 $\Omega$ 

イロト イ何 トイヨ トイヨ トーヨ

### Template: classe

Voici un exemple de classe paramétrée (ou générique):

```
template < class Tclass Entier{
  T value;
  public:
  Entier(const T &t): value(t){}
};
```
Dans le cas d'une classe, on écrira donc le code directement dans le fichier

.hpp

On peut tout à fait séparer les déclarations de l'implémentation:

```
template < class T>class Entier{
                         template < class T>T value;
                        Entier < T::Entier(const T &t): value(t)
  public:
  Entier(const T \&t);<sup>{}</sup>
};
                                              イロト K個 K K ミト K ミト ニヨー りんぴ
```
Lors de l'utilisation d'une classe générique, nous devons indiquer explicitement le type à utiliser pour les paramètres:

```
Entier a; // Erreur!
Entier<int> b; // okEntier<long> c; // ok
```
On parlera de type +complet+ pour désigner une classe générique dont l'ensemble des paramètres sont spécifiés.

 $\Omega$ 

メロトメ 御 トメ きょくきょうき

Lors de l'utilisation d'une classe générique, nous devons indiquer explicitement le type à utiliser pour les paramètres:

```
Entier a; // Erreur!
Entier<int> b; // okEntier<long> c; // ok
```
On parlera de type +complet+ pour désigner une classe générique dont l'ensemble des paramètres sont spécifiés.

Il est important de retenir qu'il n'existe aucune relation de typage entre deux types complets correspondant à une même classe générique.

K ロ ▶ K @ ▶ K 할 > K 할 > 1 할 → 9 Q @

On peut spécifier des valeurs par défaut pour les paramètres d'une classe générique (pas des fonctions). Celles-ci doivent être fournit de la droite vers la gauche:

```
template < class T = intclass Entier{...
template < class D, class H = int >class HashTable\{ \ldots \}template<class T=int, class C> // Erreur!
int compare(T \star, T \star)
Entier e; / / ok : )
```
 $\Omega$ 

 $A \equiv \begin{pmatrix} 1 & 0 & 0 \\ 0 & 0 & 0 \\ 0 & 0 & 0 \\ 0 & 0 & 0 \\ 0 & 0 & 0 \\ 0 & 0 & 0 \\ 0 & 0 & 0 \\ 0 & 0 & 0 \\ 0 & 0 & 0 & 0 \\ 0 & 0 & 0 & 0 \\ 0 & 0 & 0 & 0 \\ 0 & 0 & 0 & 0 \\ 0 & 0 & 0 & 0 & 0 \\ 0 & 0 & 0 & 0 & 0 \\ 0 & 0 & 0 & 0 & 0 \\ 0 & 0 & 0 & 0 & 0 & 0 \\ 0 & 0 & 0 & 0 & 0 & 0 \\ 0 & 0 & 0 &$ 

# Template: et type primitif

Un code peut aussi être paramétré par des valeurs (constante) de types primitifs:

```
template<int taille>
class Matrix{
  int data[taille][taille];
  public:
};
```
 $QQ$ 

イロト イ何 トイヨ トイヨ トー ヨ

# Template: et type primitif

Un code peut aussi être paramétré par des valeurs (constante) de types primitifs:

```
template<int taille>
class Matrix{
  int data[taille][taille];
  public:
};
```
Dans ce cas, Matrix<4> et Matrix<3> sont deux types différents. Cet exemple pourrait être utilisé en infographie.

 $\Omega$ 

 $A \equiv \begin{pmatrix} 1 & 0 & 0 \\ 0 & 0 & 0 \\ 0 & 0 & 0 \\ 0 & 0 & 0 \\ 0 & 0 & 0 \\ 0 & 0 & 0 \\ 0 & 0 & 0 \\ 0 & 0 & 0 \\ 0 & 0 & 0 & 0 \\ 0 & 0 & 0 & 0 \\ 0 & 0 & 0 & 0 \\ 0 & 0 & 0 & 0 \\ 0 & 0 & 0 & 0 & 0 \\ 0 & 0 & 0 & 0 & 0 \\ 0 & 0 & 0 & 0 & 0 \\ 0 & 0 & 0 & 0 & 0 & 0 \\ 0 & 0 & 0 & 0 & 0 & 0 \\ 0 & 0 & 0 &$ 

# Template: spécialisation

Il est possible de modifier l'implémentation pour certaines valeurs de paramètre:

```
template < class Tvoid affiche(const T \&t){
  std::cout<<<t<<std::endl;
}
```
Dans le cas des entiers, on utilise printf:

```
template <void affiche<int>(const int \&t){
  printf("\%d \n\in', t);
}
```
 $\Omega$ 

K ロ K K @ K K 경 K X 경 K (경 K)

### Template: spécialisation

Dans le cas où les paramètres sont des types primifs, on peut spécialiser selon les valeurs:

```
template < int n>
void affiche(){
  printf("\mathscr{C}d \mathfrak{m}",n);
}
template\langle \ranglevoid affiche<0>(){
  print f('zero \n'');}
...
  affiche(); // erreur !
```

```
affiche<1>(); / / a f f i c h e : 1
affiche<0>(); / / a f f i c h e : z e r o
```
 $\Omega$ 

K ロ ▶ K @ ▶ K 경 ▶ K 경 ▶ │ 경

### Template: spécialisation

Dans le cas des classes, la spécialisation peut aussi se faire sur les pointeurs:

```
template < class Tclass Tableau{
  T \star data;
  ...
};
template < class Tclass Tableau<T \star>{
  T **_data; // Attention ici !
  public:
  Tableau(int i){
    ...
    _data[i]=NULL;
    ...
  }
};
```
 $\Omega$ 

メロトメ 御 トメ きょくきょうき

# Template: spécialisation partielle

Il est possible de ne spécialiser que certains de paramètre d'un code générique:

```
template < class T, class H>
class HashTable{
};
template < class T, class H>class HashTable<T \star, H>{
};
template < class Tclass HashTable\leq T *, int >{
};
```
Important: il n'y a aucune contrainte entre ces différentes implémentations car elle ne correspondent pas au même type

 $\Omega$ 

メロトメ 御 トメ きょくきょうき

Lorsque l'on utilise un type dans un code générique, il faut faire très attention aux propriétés que l'on impose sur ce type:

 $\Omega$ 

イロト イ押 トイヨ トイヨト

Lorsque l'on utilise un type dans un code générique, il faut faire très attention aux propriétés que l'on impose sur ce type:

```
template < class T>void \text{ swap}(T \&a, T\&b){
  T t=a;
  a=b;
  b=t;}
                                     template < class T>void swap(T \&a, T\&b){
                                        T t;
                                        t = a:
                                        a=b;
                                        b=t;
                                      }
```
 $QQ$ 

イロト イ押 トイヨ トイヨト

Lorsque l'on utilise un type dans un code générique, il faut faire très attention aux propriétés que l'on impose sur ce type:

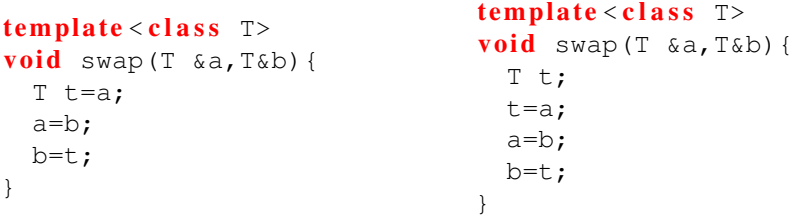

On veillera à toujours indiquer clairement les méthodes attendues pour une type paramètre.

 $\Omega$ 

# Template: STL et BOOST

Il existe deux grandes bibliothèques utilisant les templates, la Standard Template Library et BOOST.

La STL contient:

- des conteneurs (tableaux, map, ...),
- des iterateurs (parcours),
- des algorithmes (comparaison, recopie, recherche, tris...),
- **o** des allocateurs mémoire.
- **o** des foncteurs

La bibliothèque BOOST contient beaucoup, beaucoup de choses (conteneurs, graphes, maths, entrées/sorties, fichiers...).

 $\Omega$ 

 $A \equiv \begin{pmatrix} 1 & 0 & 0 \\ 0 & 0 & 0 \\ 0 & 0 & 0 \\ 0 & 0 & 0 \\ 0 & 0 & 0 \\ 0 & 0 & 0 \\ 0 & 0 & 0 \\ 0 & 0 & 0 \\ 0 & 0 & 0 & 0 \\ 0 & 0 & 0 & 0 \\ 0 & 0 & 0 & 0 \\ 0 & 0 & 0 & 0 \\ 0 & 0 & 0 & 0 & 0 \\ 0 & 0 & 0 & 0 & 0 \\ 0 & 0 & 0 & 0 & 0 \\ 0 & 0 & 0 & 0 & 0 & 0 \\ 0 & 0 & 0 & 0 & 0 & 0 \\ 0 & 0 & 0 &$ 

Pour comprendre et utiliser la STL, il faut savoir qu'il est possible de déclarer un alias de type dans une classe:

```
template < class T>class Entier{
  public:
  typedef T type;
};
Entier<int>::type i;
```
Ceci fait que la variable  $\pm$  est de type int

<span id="page-134-0"></span> $\Omega$ 

メロトメ 御 トメ ミトメ ミト

# Template: STL

Parmis les conteneurs les plus connus, il y a les vecteurs, ceux-ci répondent au concept de "Conteneur à Accès Quelconque" et "Sequence avec insertion en fin". Ces concepts définissent un certain nombre des propriétés: compléxité, nom de méthodes, type interne...

 $\#$ include <vector>

```
std::vector<int > v;
v.push back(0);
v.push_back(1);
v[0]=2;for (\text{std::vector}\langle \text{int} \rangle)::iterator i=v.begin();
           i!=v.end();
           i + + )std::cout<<" "<<*i;
```
Cet exemple utilise le type interne iterator qui correspond au type implémentant le concept d'itérateur pour la classe [vec](#page-134-0)[te](#page-39-0)[u](#page-38-0)[r.](#page-39-0)

# Template: STL

Les itérateurs ont été conçus pour fonctionner comme les pointeurs: on utilise  $++$  et  $--$  pour se déplacer,  $*$  et  $-$ > pour utiliser la valeur représenté par l'itérateur.

 $QQ$ 

 $\left\{ \begin{array}{ccc} 1 & 0 & 0 \\ 0 & 1 & 0 \end{array} \right.$ 

# Template: STL

Les itérateurs ont été conçus pour fonctionner comme les pointeurs: on utilise  $++$  et  $--$  pour se déplacer,  $*$  et  $-$ > pour utiliser la valeur représenté par l'itérateur.

Voici un exemple permettant de tier un vecteur:

```
\#include \; <\;
```

```
vectors(int > v)v.push back(0); v.push back(5); v.push back(2);
std::sort(v.begin(),v.end());
```
L'algorithme std::sort effectue un trie des données contenues par la séquence des deux itérateurs.

Ainsi, cet algorithme pourra être utiliser avec de nombreux autre conteneur de la STL qui disposent des iterateurs et même des tableaux:

```
int t [3] = \{0, 5, 2\};std::sort(t,t+3);
```
# Template: et metaprogrammation

La metaprogrammation consiste à faire s'executer un programme par le compilateur au moment de la compilation et donc de façon statique.

 $\Omega$ 

 $\mathbf{A} \equiv \mathbf{A} + \mathbf{A} \mathbf{B} + \mathbf{A} \equiv \mathbf{A} + \mathbf{A} \equiv \mathbf{A}$ 

La metaprogrammation consiste à faire s'executer un programme par le compilateur au moment de la compilation et donc de façon statique.

Un exemple classique de metaprogrammation est un calcul mathématique simple:

```
template < int a, int b >struct Addition{
  static const int resultat=a+b;
};
```
std::cout<< Addition<2,3>::resultat <<std::endl;

 $\Omega$ 

イロトメ 御 トメ 老 トメ 老 トー 差

## Template: et metaprogrammation

#### et un peu plus compliqué:

```
template \langle int a, int b>
struct Puissance{
  static const int resultat=a*Puissance<a, b-1>::resultat;
};
```

```
template < int astruct Puissance\langle a, 0 \rangle{
  static const int resultat=1;
};
```
std::cout<< Puissance<2,3>::resultat <<std::endl;

 $\Omega$ 

 $A \equiv \begin{pmatrix} 1 & 0 & 0 \\ 0 & 0 & 0 \\ 0 & 0 & 0 \\ 0 & 0 & 0 \\ 0 & 0 & 0 \\ 0 & 0 & 0 \\ 0 & 0 & 0 \\ 0 & 0 & 0 \\ 0 & 0 & 0 & 0 \\ 0 & 0 & 0 & 0 \\ 0 & 0 & 0 & 0 \\ 0 & 0 & 0 & 0 \\ 0 & 0 & 0 & 0 & 0 \\ 0 & 0 & 0 & 0 & 0 \\ 0 & 0 & 0 & 0 & 0 \\ 0 & 0 & 0 & 0 & 0 & 0 \\ 0 & 0 & 0 & 0 & 0 & 0 \\ 0 & 0 & 0 &$ 

# Template: et metaprogrammation

La metaprogrammation permet de faire des choses très puissance tel que la composition de types. Cependant, elle reste souvent réservée à l'implémentation de bibliothèques complexe et est difficile à maitriser. Elle repose sur les concepts suivant:

- les templates,
- la spécialisation,
- les types internes,
- les attributs statiques et constants

 $\Omega$ 

**≮ロト ⊀何 ト ⊀ ヨ ト ⊀ ヨ ト** 

### Templates: et metaprogrammation

On peut ainsi écrire un "language" sur les types, avec des branchements conditionnels:

```
template < bool C, class T, class E >struct IfThenElse{
  typedef T result;
};
```

```
template < class T, class E >struct IfThenElse<false, T, E >{
  typedef E result;
};
```
 $\Omega$ 

イロト イ何 トイヨ トイヨ トーヨ

# Template: et metaprogrammation

```
Comparaison de type:
```

```
template < class T, class U>struct Equal{
  static bool result=false;
};
template < class Tstruct Equal<T, T>{
  static bool result=true;
}
```
 $\Omega$ 

イロト イ押ト イヨト イヨト